# Fiches descriptives (autoévaluation) Techniques en bureautique (412.AA) Reconnaissance des acquis et des compétences

Juillet **2018**

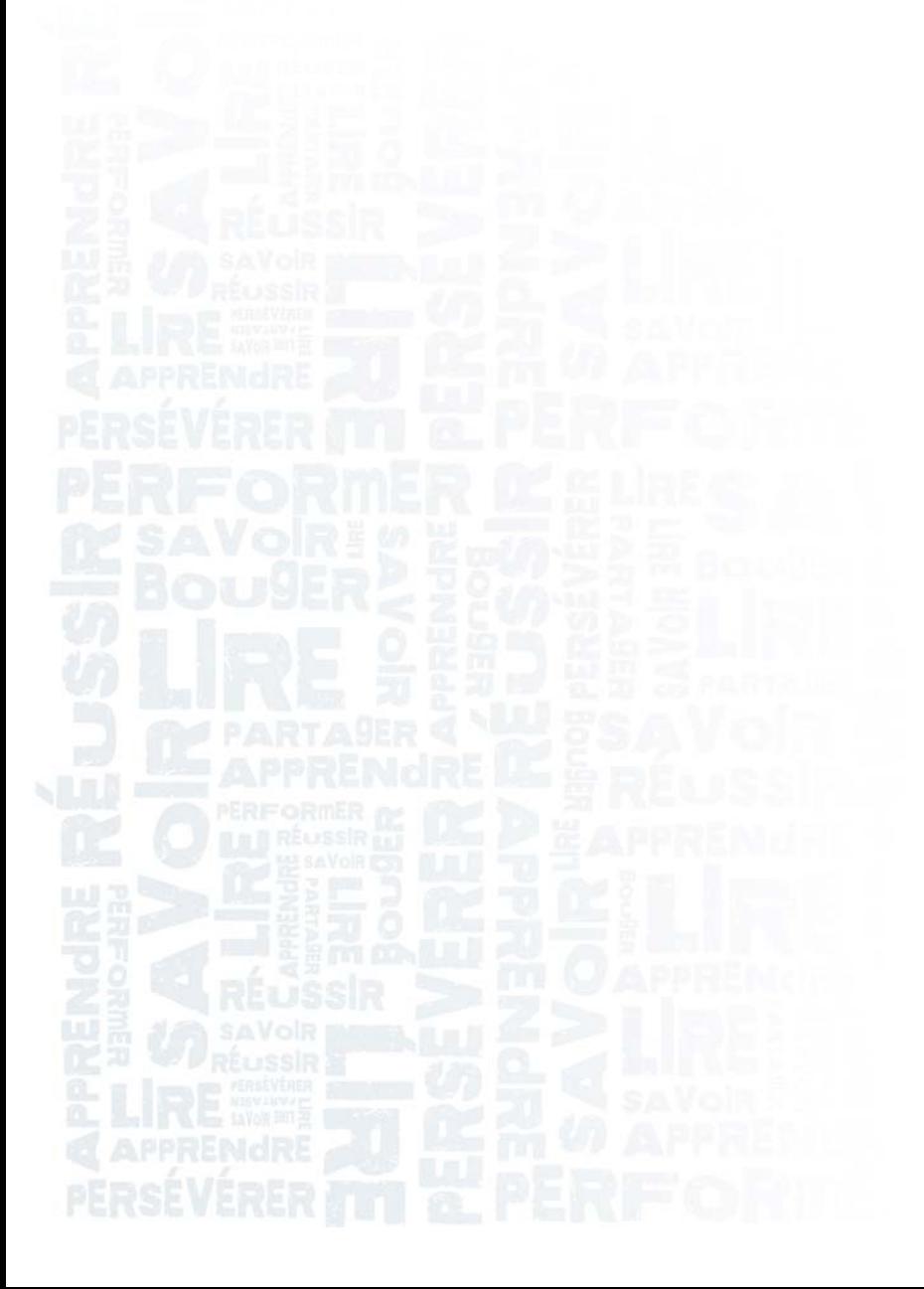

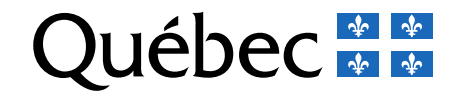

## **FICHE DE RENSEIGNEMENTS PERSONNELS**

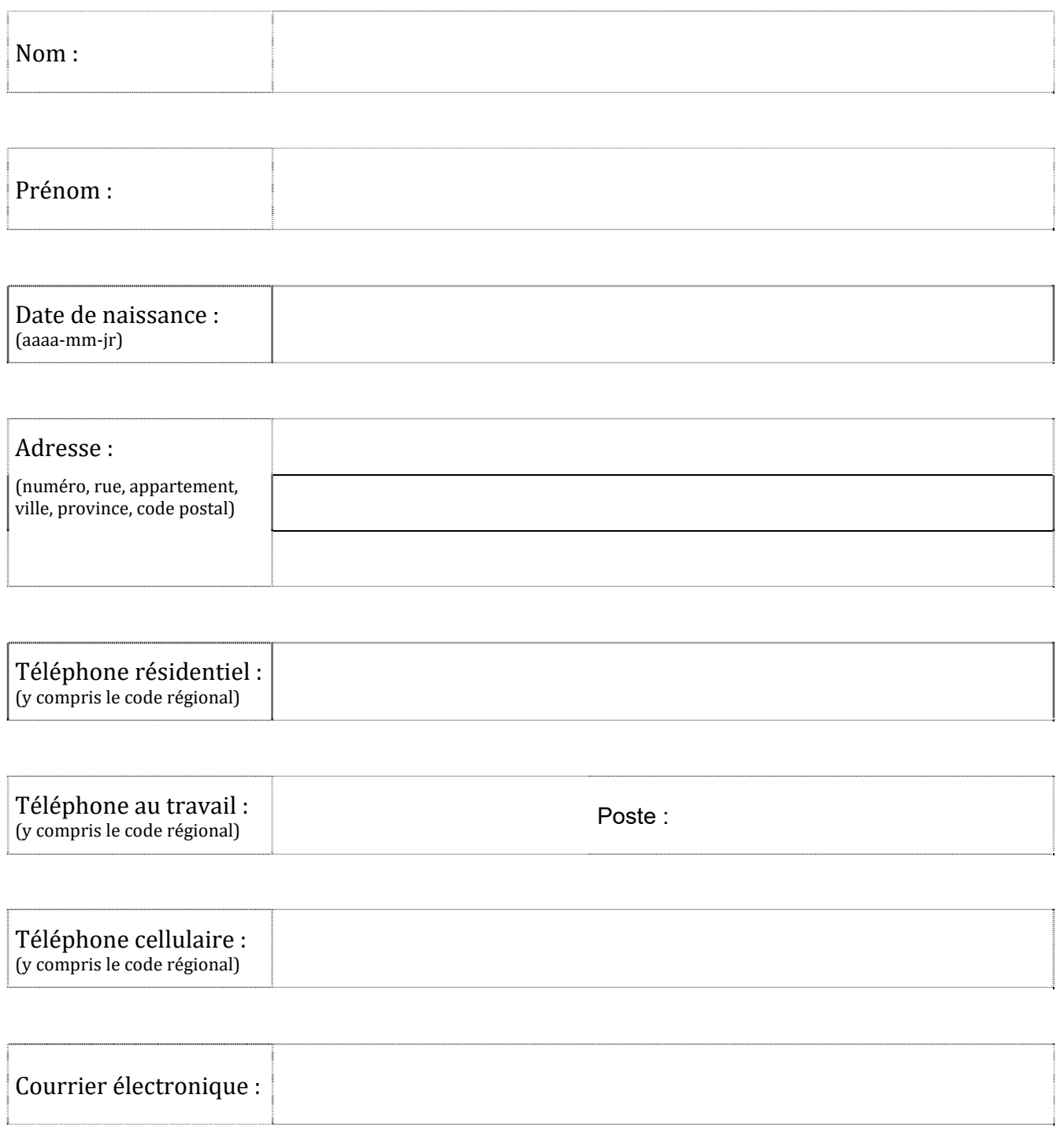

Tį.

### **RENSEIGNEMENTS ET CONSIGNES**

#### **Qu'est-ce qu'une fiche descriptive?**

La fiche descriptive est un outil d'autoévaluation qui vous permet de faire l'inventaire de vos acquis au regard des compétences d'un programme d'études donné et d'entreprendre une démarche de reconnaissance. 

Ainsi, en parcourant les diverses fiches descriptives de ce programme d'études, vous aurez la possibilité de choisir les compétences que vous voulez vous faire reconnaître.

La fiche descriptive vous permet :

- de vous autoévaluer en fonction de la description de la compétence;
- de vous préparer à l'entrevue de validation;
- de vous situer par rapport aux exigences de la compétence et de vous préparer à l'évaluation;
- de reconnaître les éléments manquants jugés essentiels pour que soit reconnue la compétence.

De plus, elle permet à la personne responsable de la reconnaissance des acquis et des compétences et aux spécialistes de contenu de préparer l'entrevue de validation prévue dans la démarche de reconnaissance. 

#### **Comment remplir une fiche descriptive?**

- 1. Lisez attentivement l'information sur la compétence.
- 2. Cochez la case qui correspond le mieux à votre réponse pour chaque phrase de la description de la compétence :

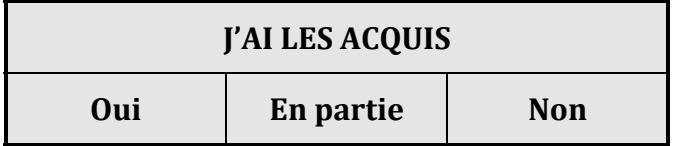

 $\overline{M}$  Oui : Si vous êtes capable d'accomplir ce qui est décrit.

 $\Box$  En partie : Si vous êtes capable d'accomplir une partie de ce qui est décrit.

 $\overline{M}$  Non : Si vous n'êtes pas capable d'accomplir ce qui est décrit.

3. En vous référant à vos expériences personnelles et professionnelles, répondez à la consigne qui suit la description de la compétence.

#### **00UW – FAIRE DU TRAITEMENT DE TEXTE**

# **FICHE DESCRIPTIVE**

### **AUTOÉVALUATION**

**Information sur la compétence** Utiliser les fonctions de base et avancées d'un logiciel de traitement de texte afin de réaliser des mises en page et des applications propres au domaine du travail de bureau.

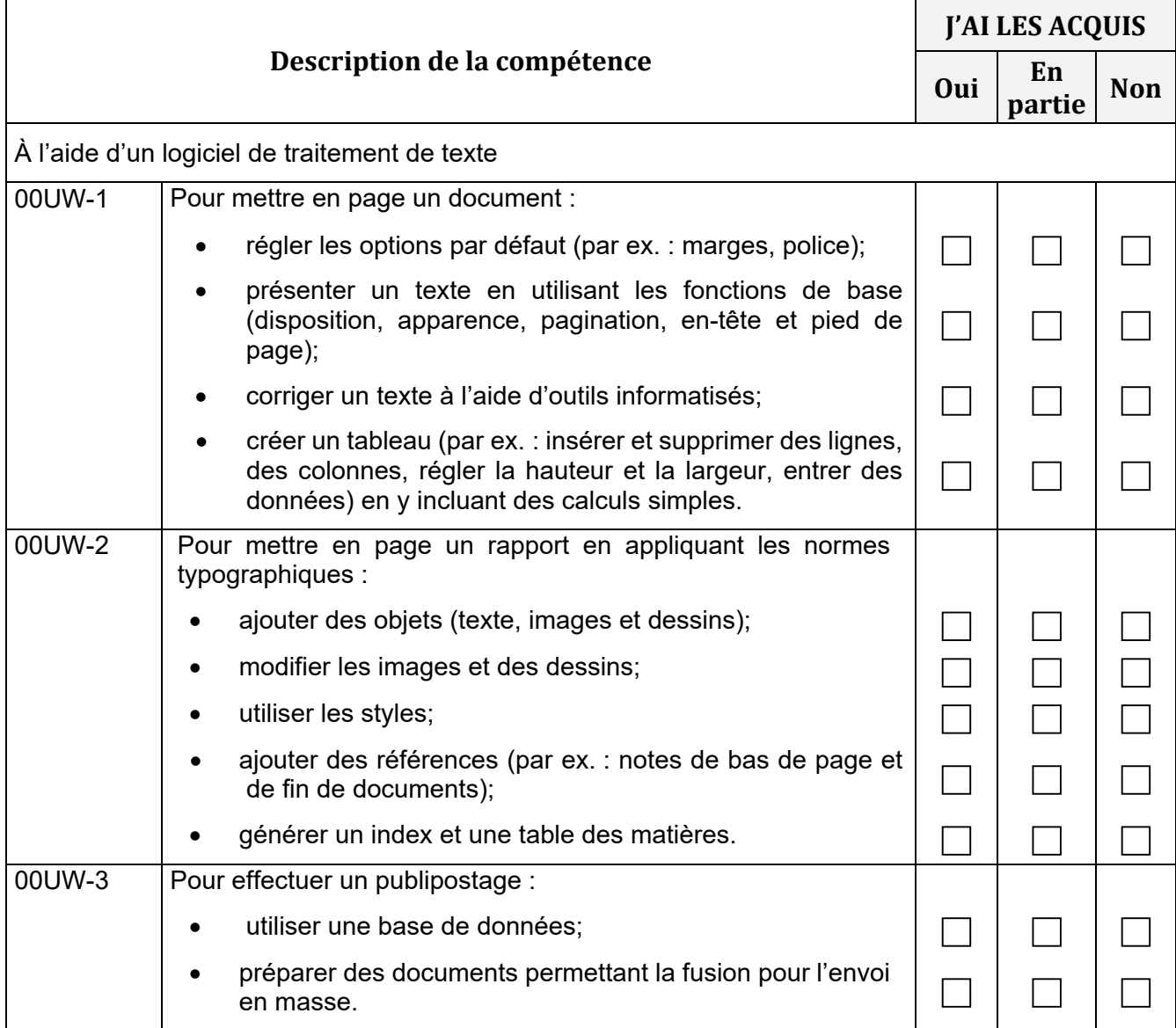

#### **00UX – TRAITER ET REPRÉSENTER DES DONNÉES**

# **FICHE DESCRIPTIVE AUTOÉVALUATION**

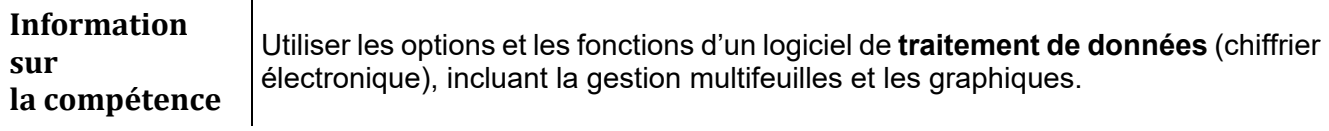

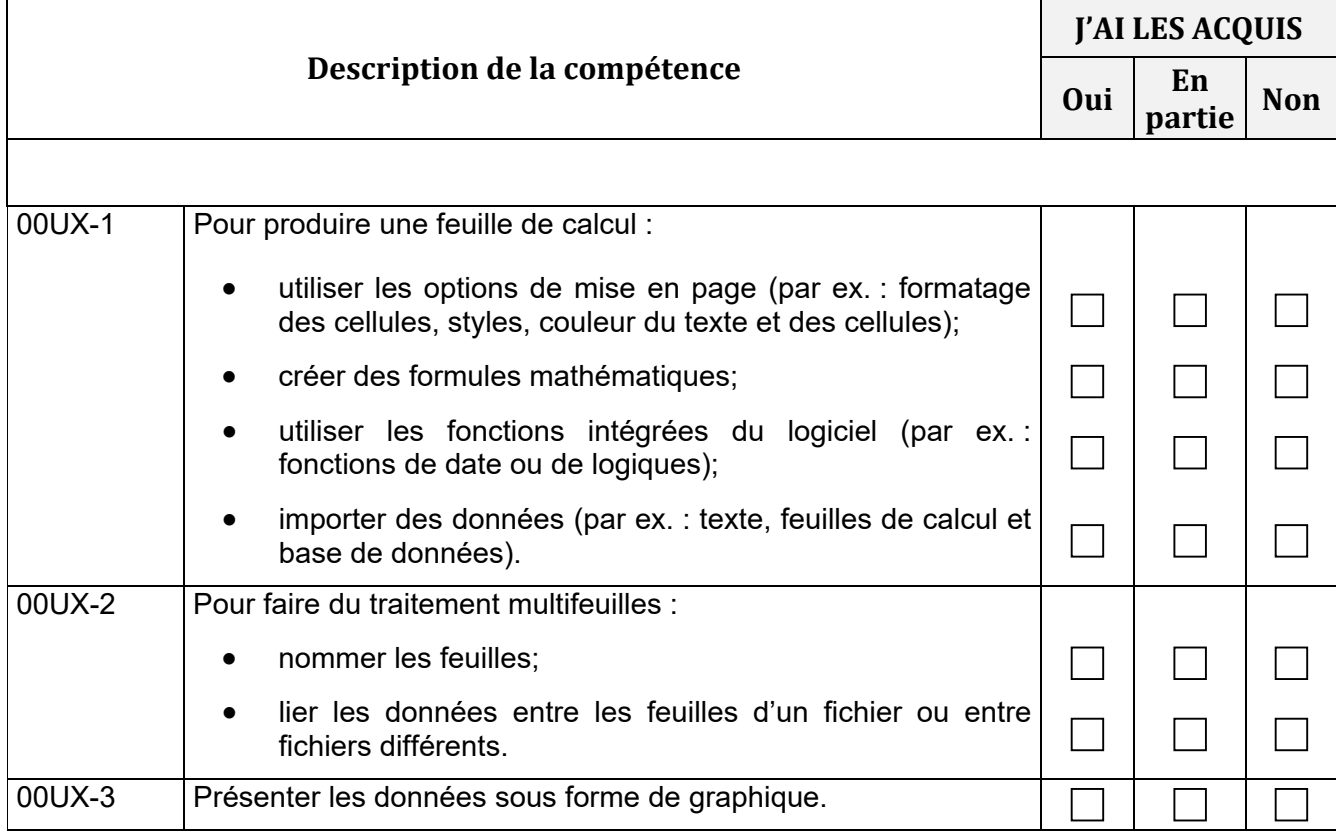

#### **00UY – COMMUNIQUER ORALEMENT EN FRANÇAIS**

# **FICHE DESCRIPTIVE**

### **AUTOÉVALUATION**

**Information sur la compétence** Communiquer oralement en français avec les clients et les collègues dans des situations de travail courantes.

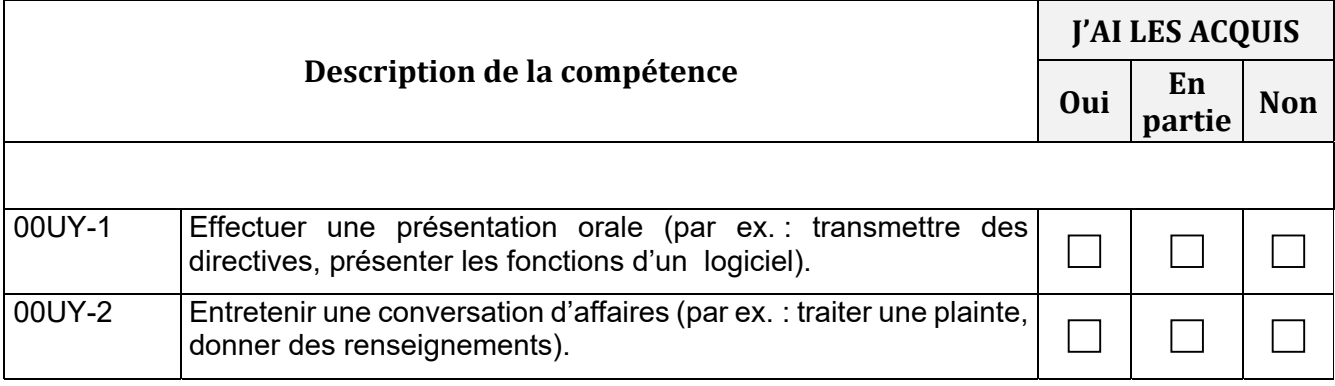

#### **00UZ – PRODUIRE ET TRAITER, LINGUISTIQUEMENT, DES TEXTES FRANÇAIS**

# **FICHE DESCRIPTIVE AUTOÉVALUATION**

**Information sur la compétence** Rédiger, résumer, corriger et améliorer des textes en français (par ex. : lettres, comptes rendus, rapports) en respectant la qualité de la langue.

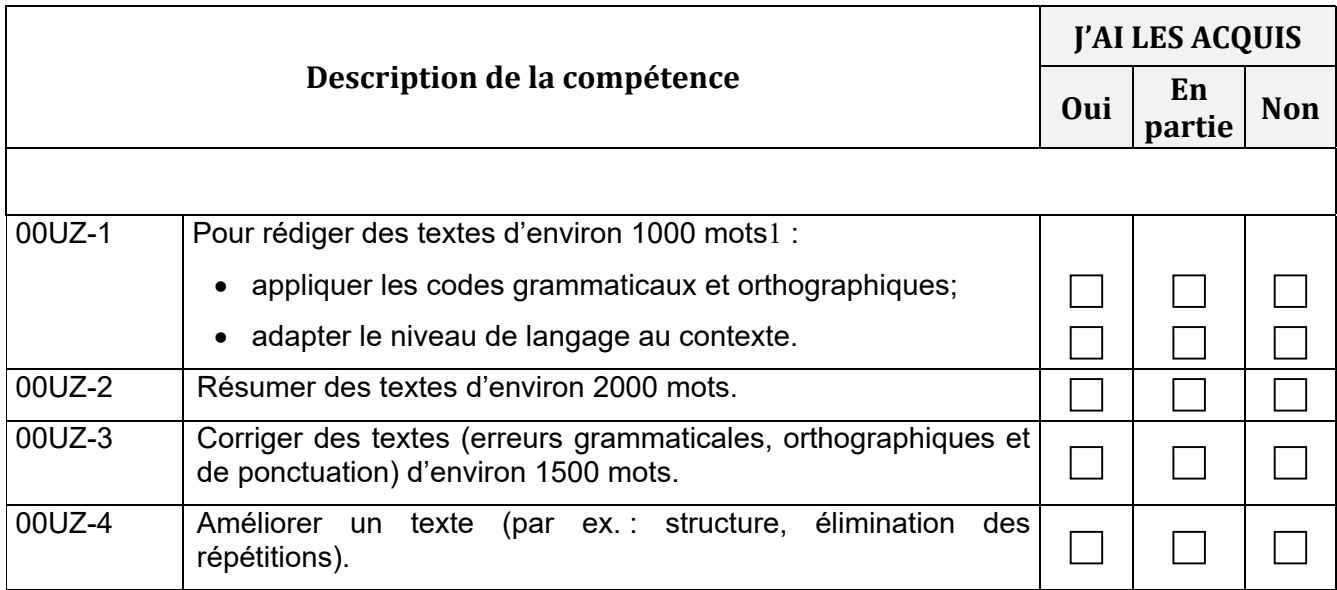

Décrivez une situation concrète et précise où vous avez dû mettre en œuvre la compétence.

 

FD\_2018-02-07 7  $1\,1000$  mots = 2 pages

#### **00V0 – PRODUIRE ET TRAITER, LINGUISTIQUEMENT, DES TEXTES ANGLAIS**

# **FICHE DESCRIPTIVE**

## **AUTOÉVALUATION**

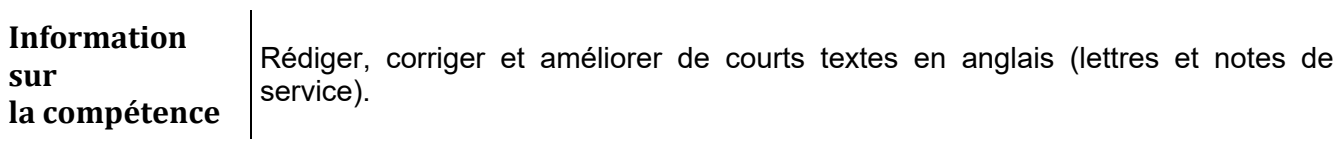

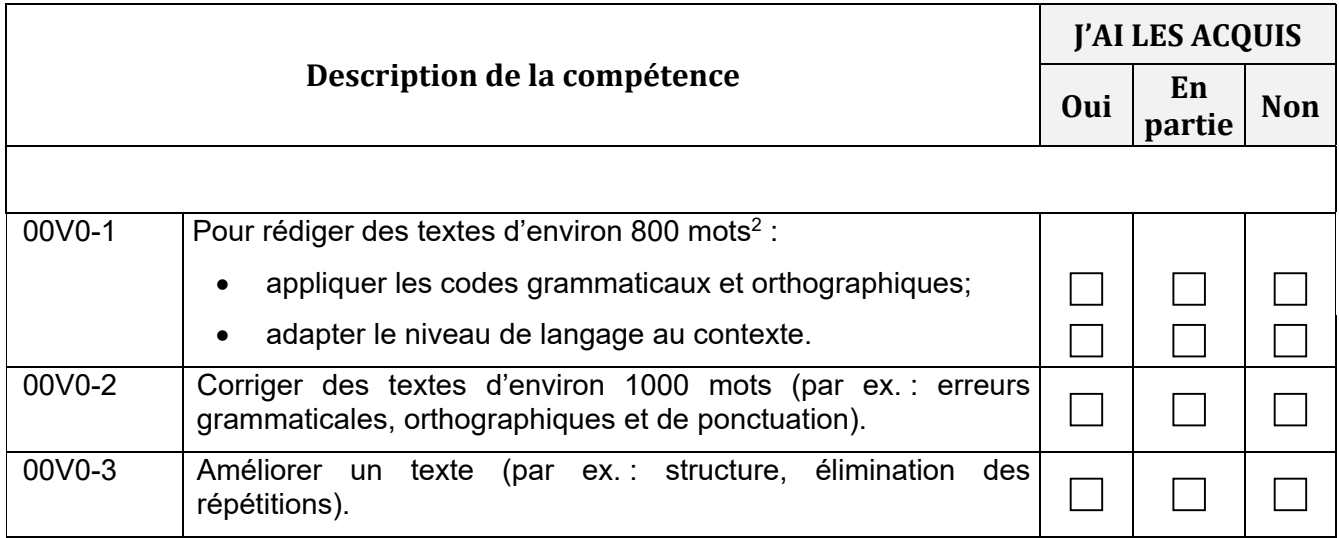

FD\_2018-02-07 8  $2\,800 \text{ mots} = 1\frac{1}{2} \text{ page}$ 

#### **00V1 – COMMUNIQUER ORALEMENT EN ANGLAIS**

# **FICHE DESCRIPTIVE AUTOÉVALUATION**

**Information sur la compétence** Communiquer oralement en anglais avec les clients et les collègues avec une certaine aisance dans des situations de travail variées.

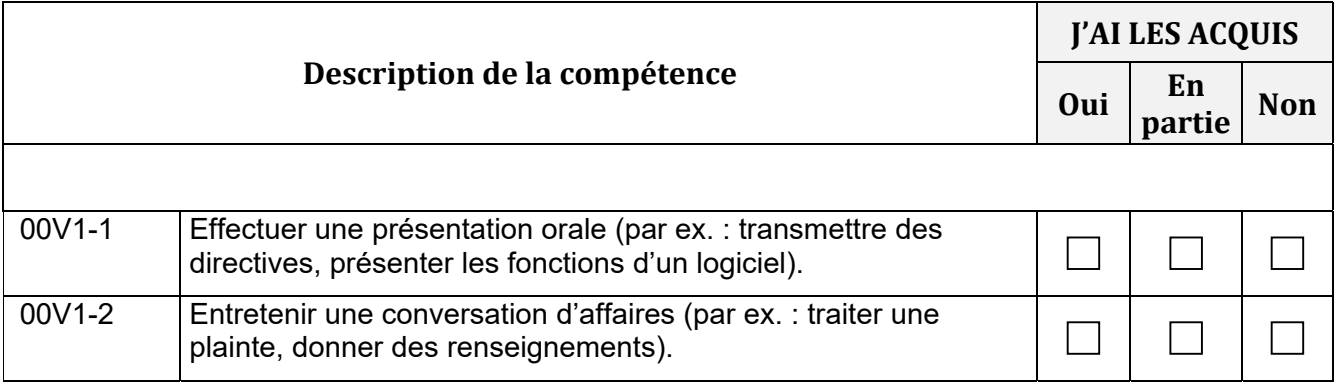

#### **00V2 – TRADUIRE DES TEXTES**

# **FICHE DESCRIPTIVE AUTOÉVALUATION**

**Information sur la compétence** Traduire de courts textes (par ex. : lettres, notes de service) de l'anglais au français et du français à l'anglais.

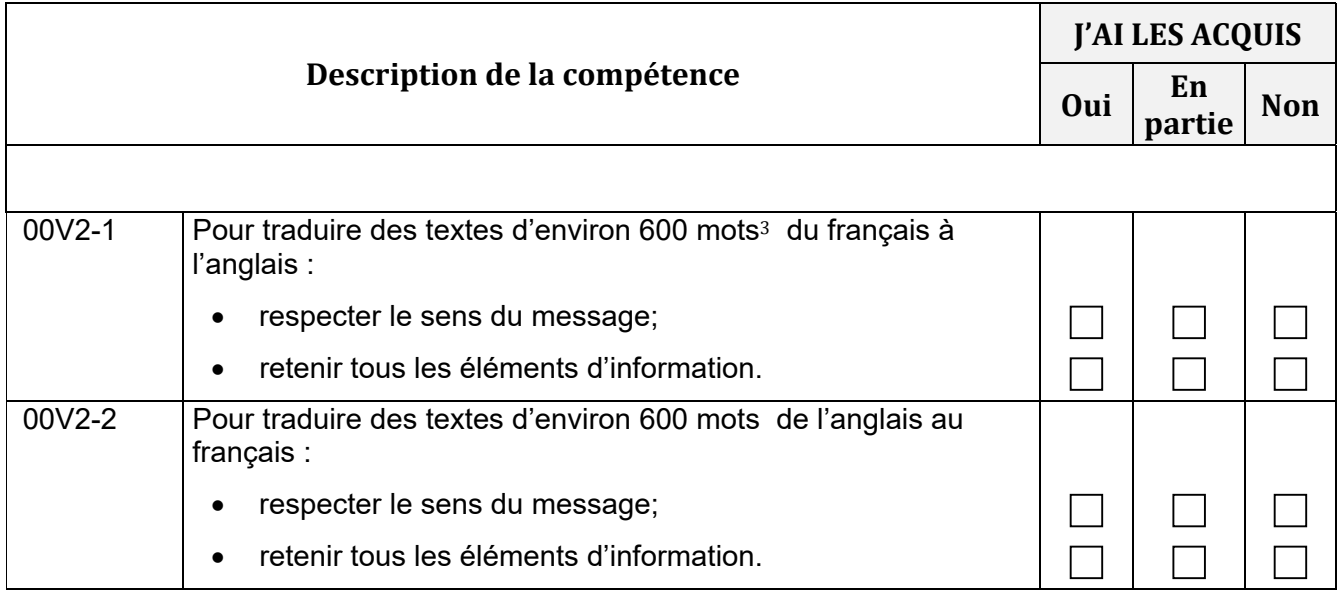

Décrivez une situation concrète et précise où vous avez dû mettre en œuvre la compétence.

 

#### **00V3 – EXPLOITER LES OUTILS ET LES SERVICES LIÉS AU TRAVAIL DE BUREAU**

# **FICHE DESCRIPTIVE AUTOÉVALUATION**

**Information sur la compétence** Traiter le courrier traditionnel et électronique et utiliser l'agenda électronique.

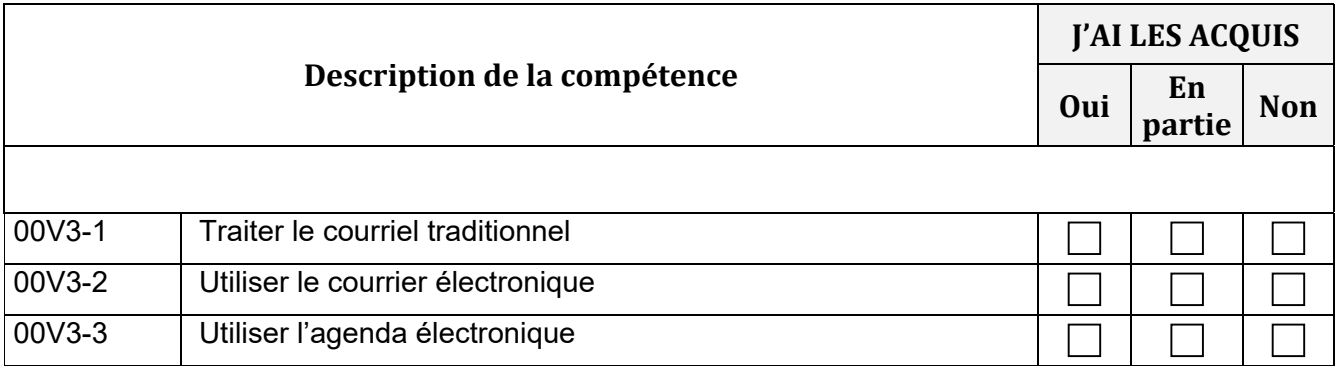

#### **00V4 – ASSURER UN SOUTIEN TECHNIQUE**

# **FICHE DESCRIPTIVE AUTOÉVALUATION**

**Information sur la compétence** Installer, configurer et utiliser des logiciels et des périphériques (par ex. : imprimante, numériseur).

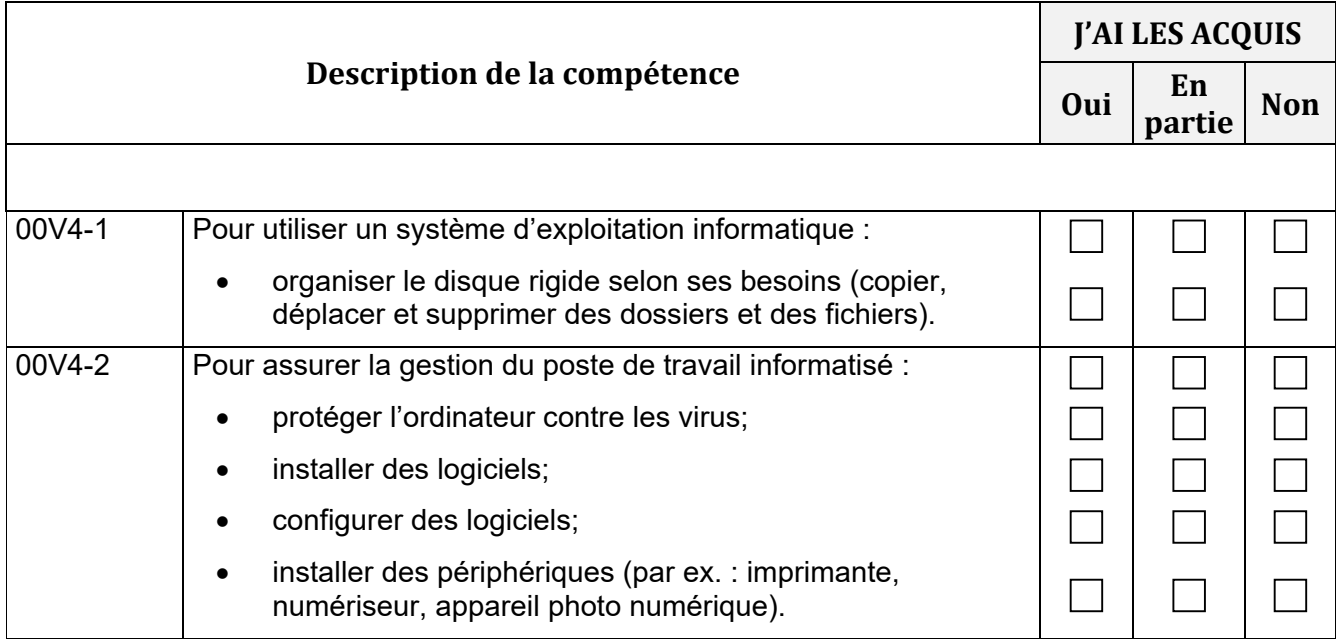

#### **00V5 – INTERAGIR DANS DES SITUATIONS DE TRAVAIL VARIÉES**

# **FICHE DESCRIPTIVE AUTOÉVALUATION**

**Information sur la compétence** Interagir avec les supérieurs, les clients, les fournisseurs, les collègues et le personnel de bureau dans des situations de travail variées.

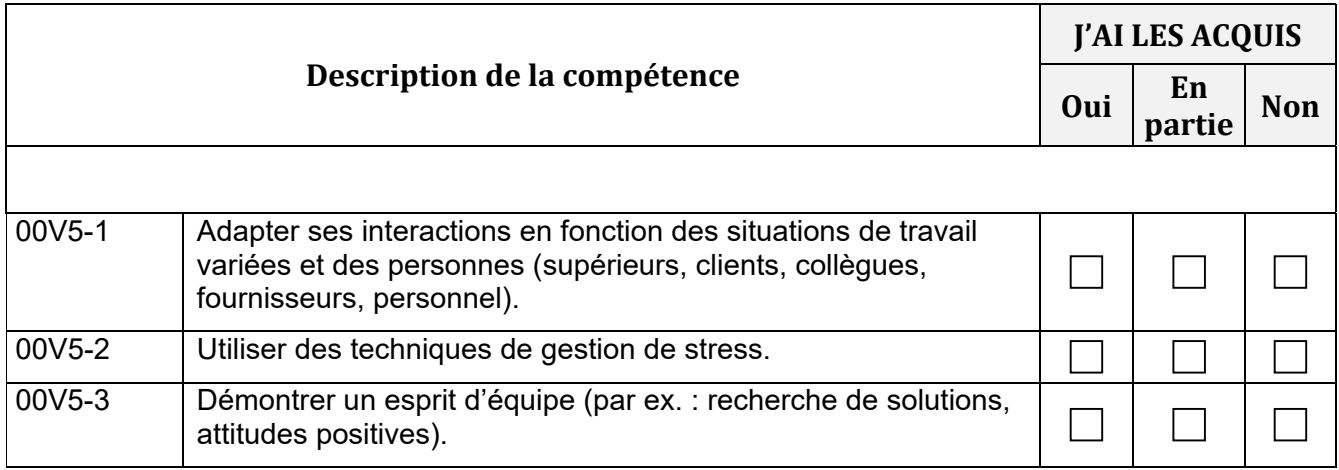

#### **00V6 – ASSURER SON INTÉGRATION AU MARCHÉ DU TRAVAIL ET SON CHEMINEMENT PROFESSIONNEL**

# **FICHE DESCRIPTIVE AUTOÉVALUATION**

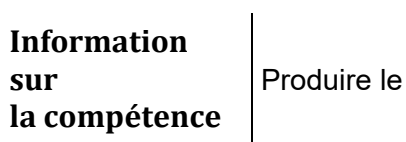

bilan de ses acquis

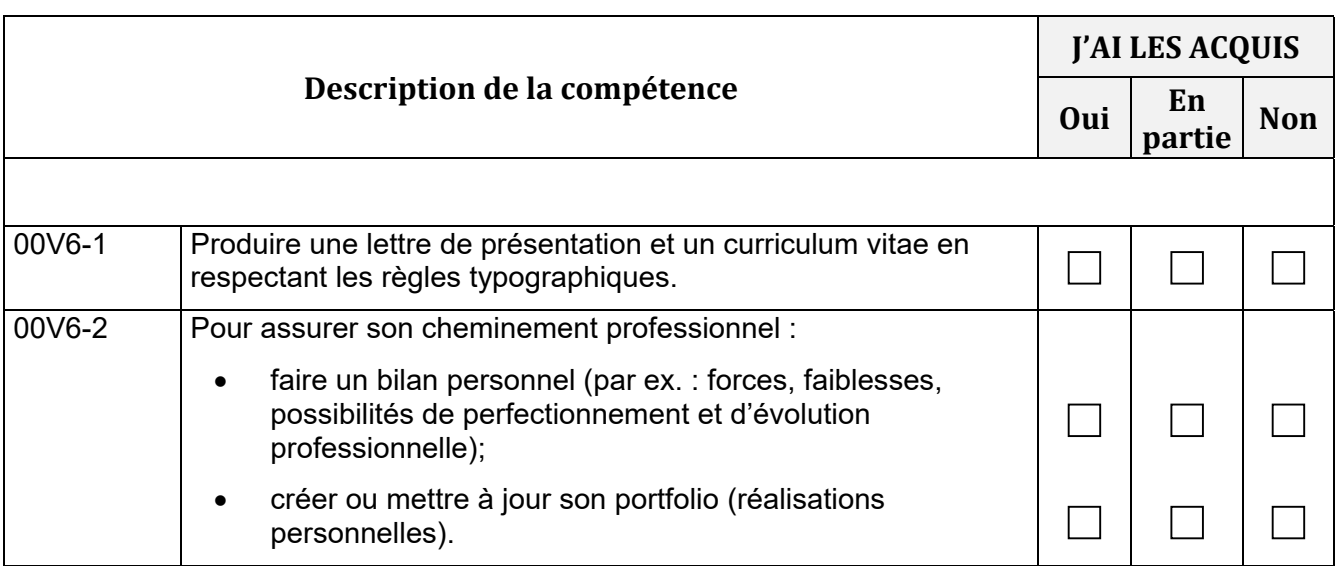

### **00V7 – ANALYSER LA FONCTION DE TRAVAIL**

# **FICHE DESCRIPTIVE AUTOÉVALUATION**

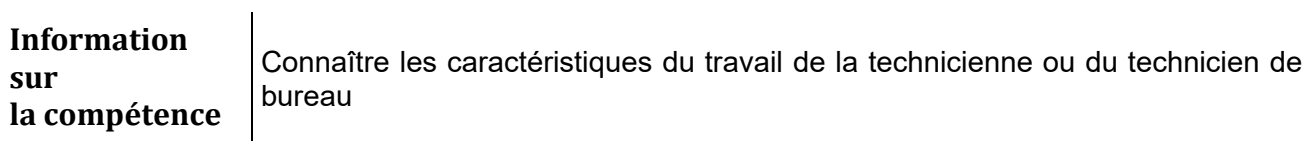

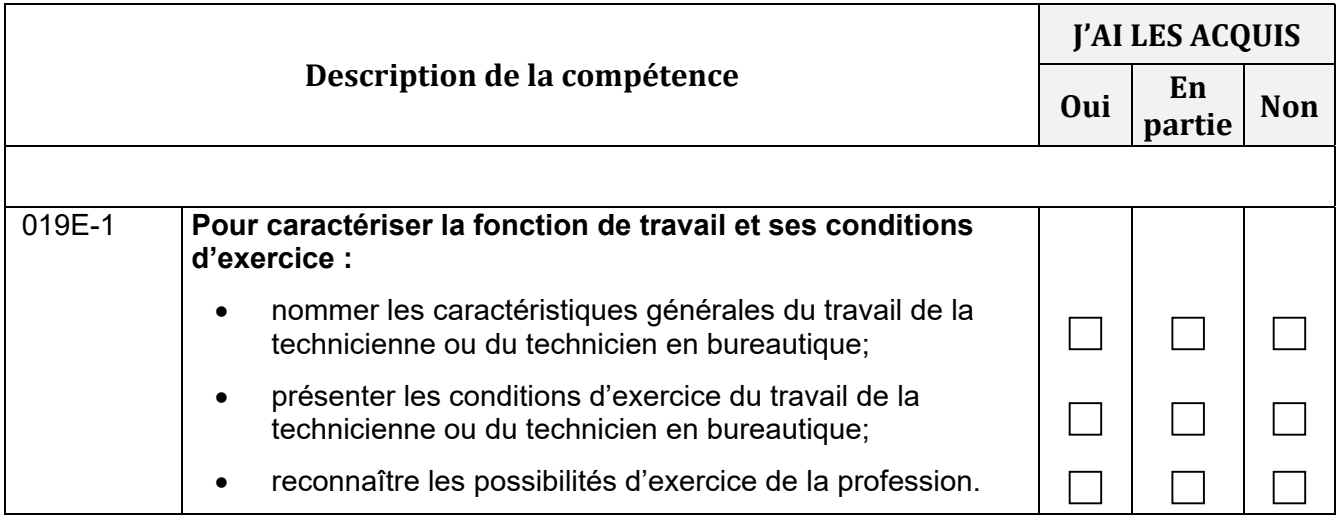

#### **00V8 – ASSURER LE TRAITEMENT DE L'INFORMATION FINANCIÈRE ET LA GESTION DU BUDGET DE L'UNITÉ DE BUREAU**

### **FICHE DESCRIPTIVE**

### **AUTOÉVALUATION**

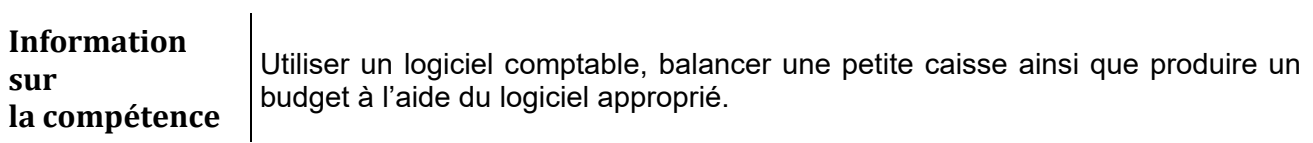

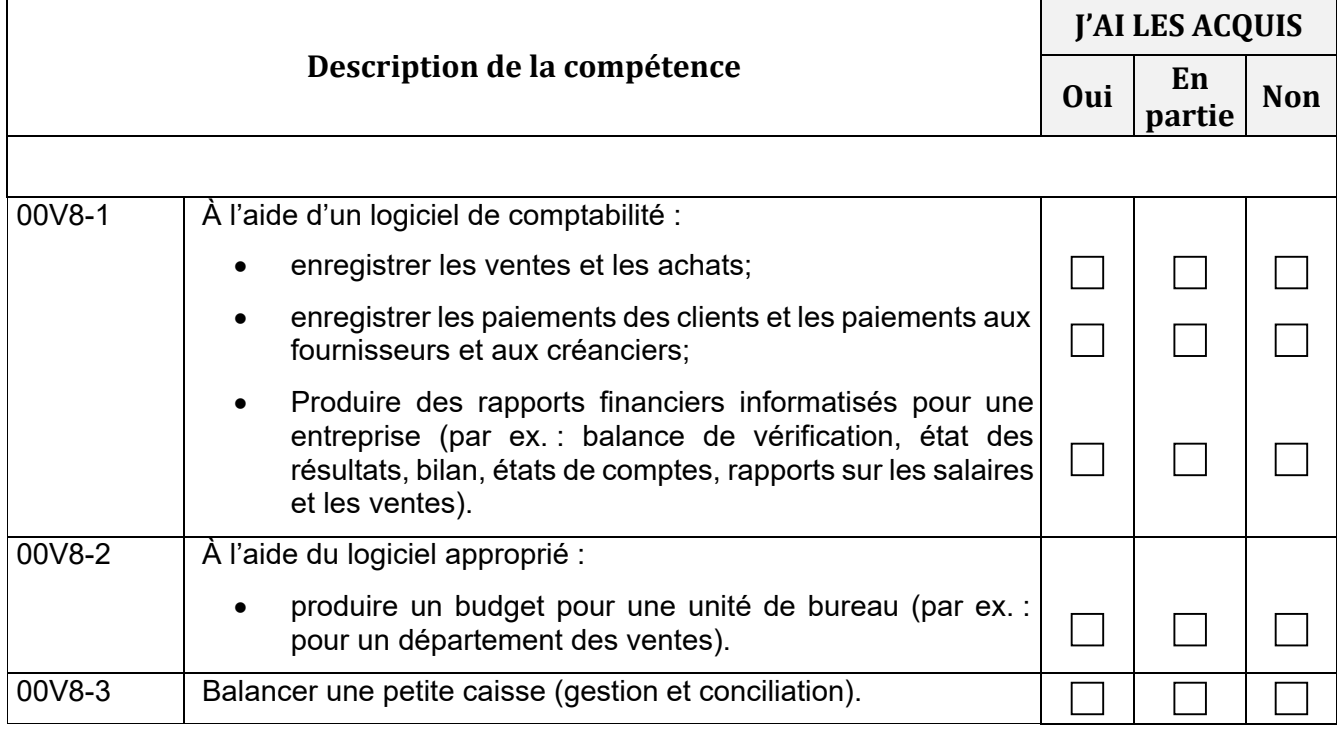

#### **00V9 – CRÉER ET EXPLOITER UNE BASE DE DONNÉES**

# **FICHE DESCRIPTIVE AUTOÉVALUATION**

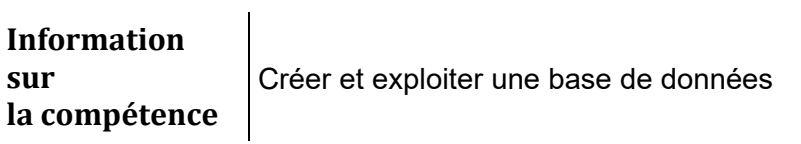

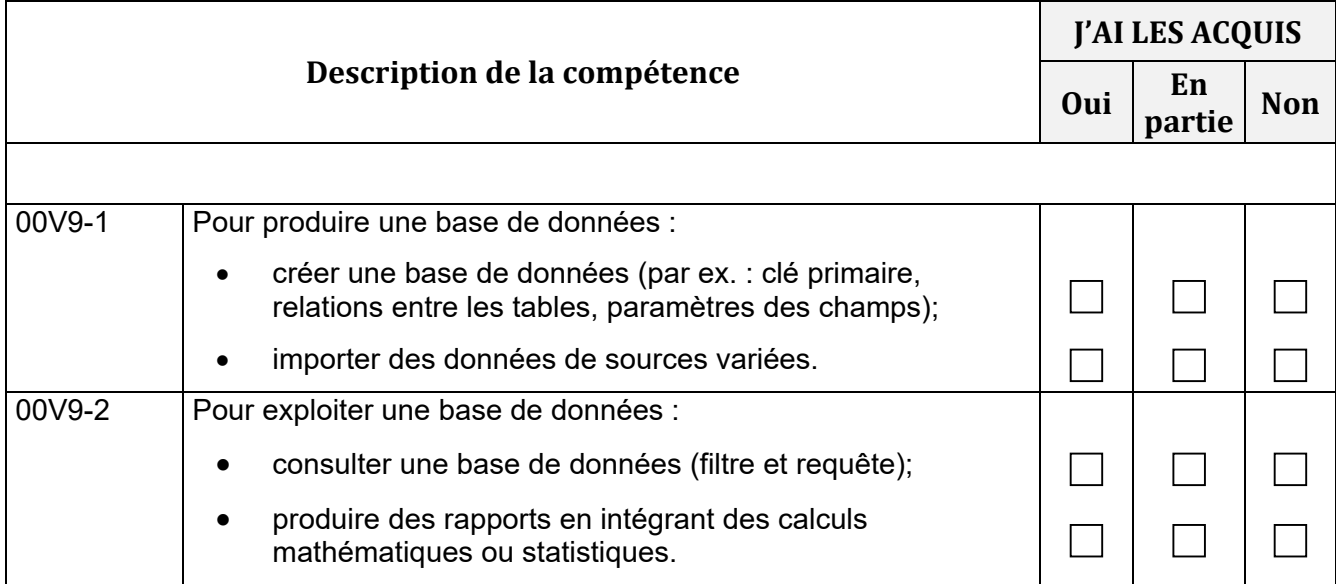

#### **00VA – PRODUIRE DES DOCUMENTS**

# **FICHE DESCRIPTIVE AUTOÉVALUATION**

**Information sur la compétence** Produire des documents relatifs au travail de bureau dans le respect des normes et des procédures.

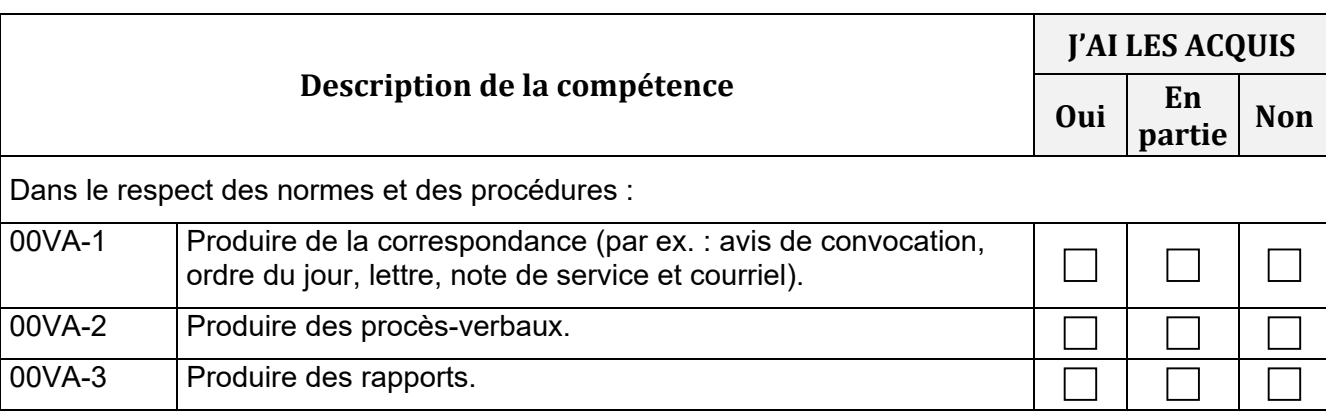

#### **00VB – AUTOMATISER LES OPÉRATIONS**

# **FICHE DESCRIPTIVE AUTOÉVALUATION**

**Information sur la compétence** Créer des applications automatisées (par ex. : macro-commandes, formulaires) afin de faciliter le travail de bureau pour des opérations répétitives.

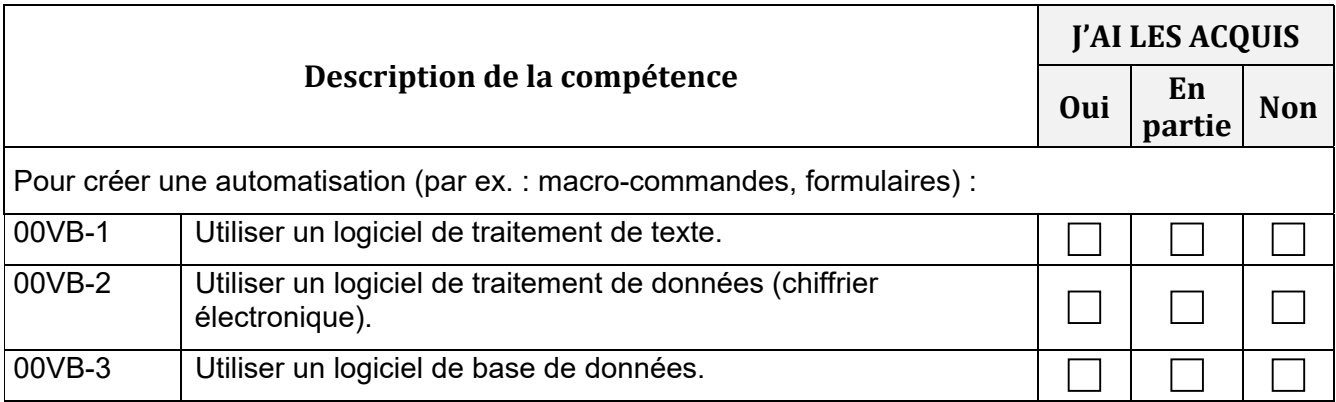

#### **00VC – RÉSOUDRE DES PROBLÈMES**

# **FICHE DESCRIPTIVE AUTOÉVALUATION**

**Information sur la compétence** À partir d'un problème concernant le travail de bureau, choisir la meilleure solution pour le résoudre et proposer un plan pour la mise en œuvre de la solution retenue.

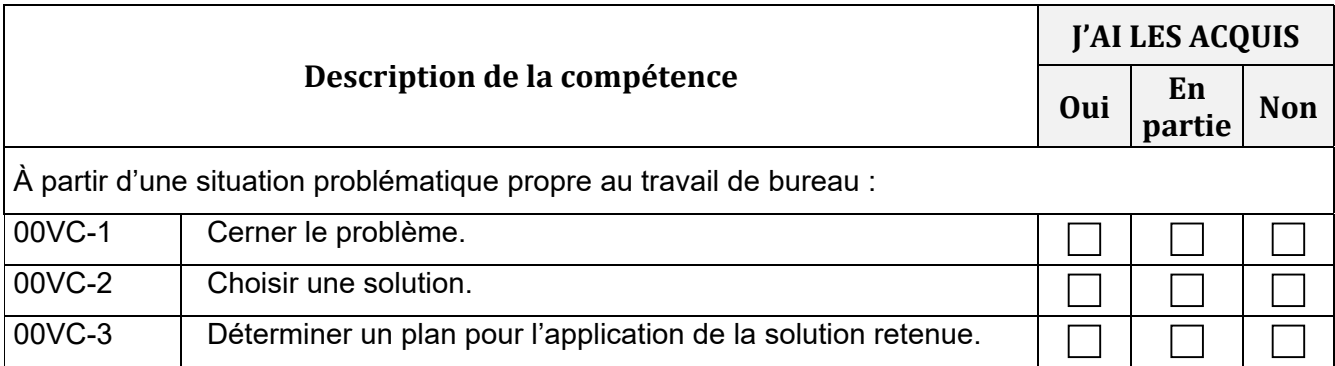

#### **00VD – ADAPTER SON INTERVENTION AU PARTICULARITÉS DU MILIEU DU TRAVAIL**

# **FICHE DESCRIPTIVE AUTOÉVALUATION**

#### **Information sur la compétence**

Adapter son intervention en tenant compte de la structure administrative et de la structure juridique de l'entreprise.

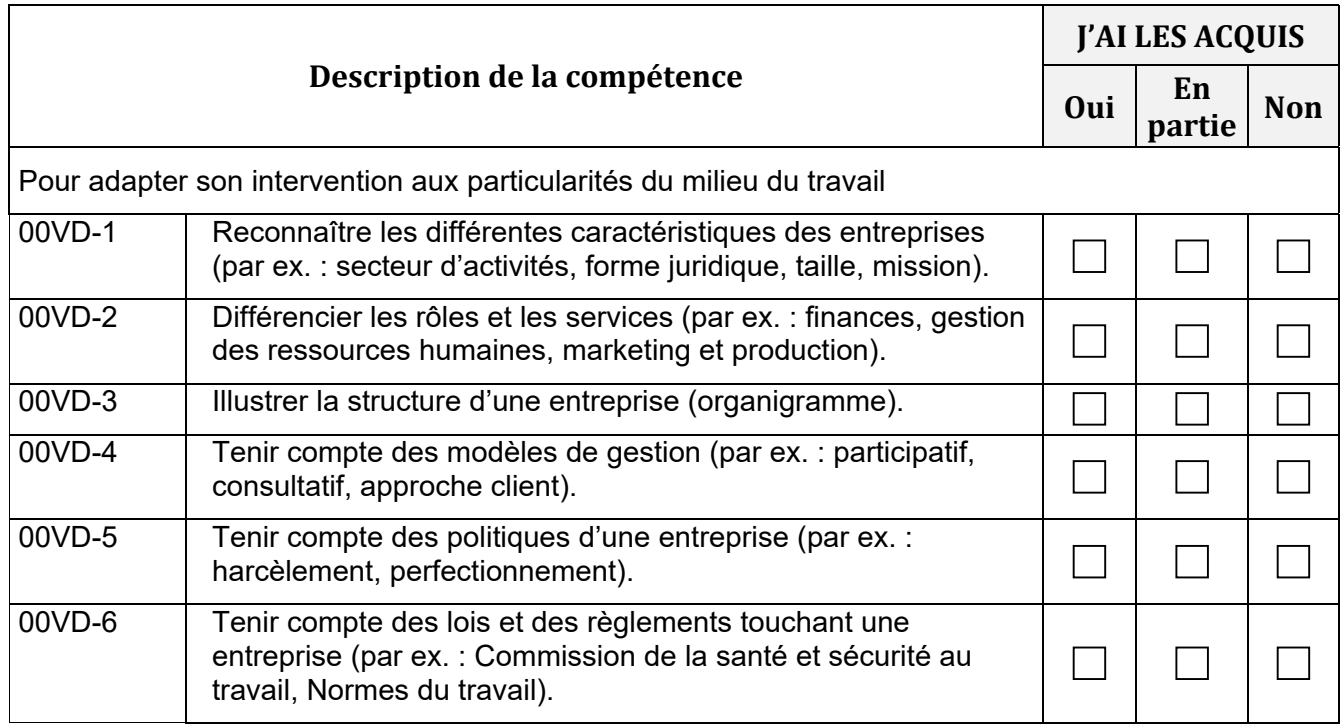

#### **00VE – ÉLABORER ET ADAPTER UN SYSTÈME DE GESTION DE L'INFORMATION ADMINISTRATIVE**

### **FICHE DESCRIPTIVE**

### **AUTOÉVALUATION**

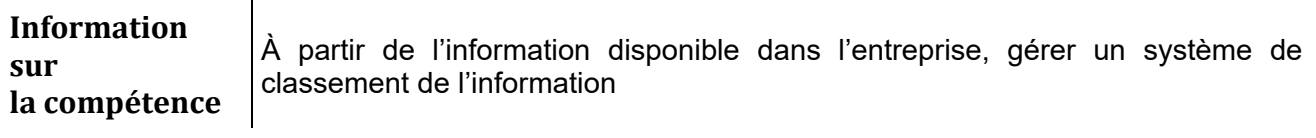

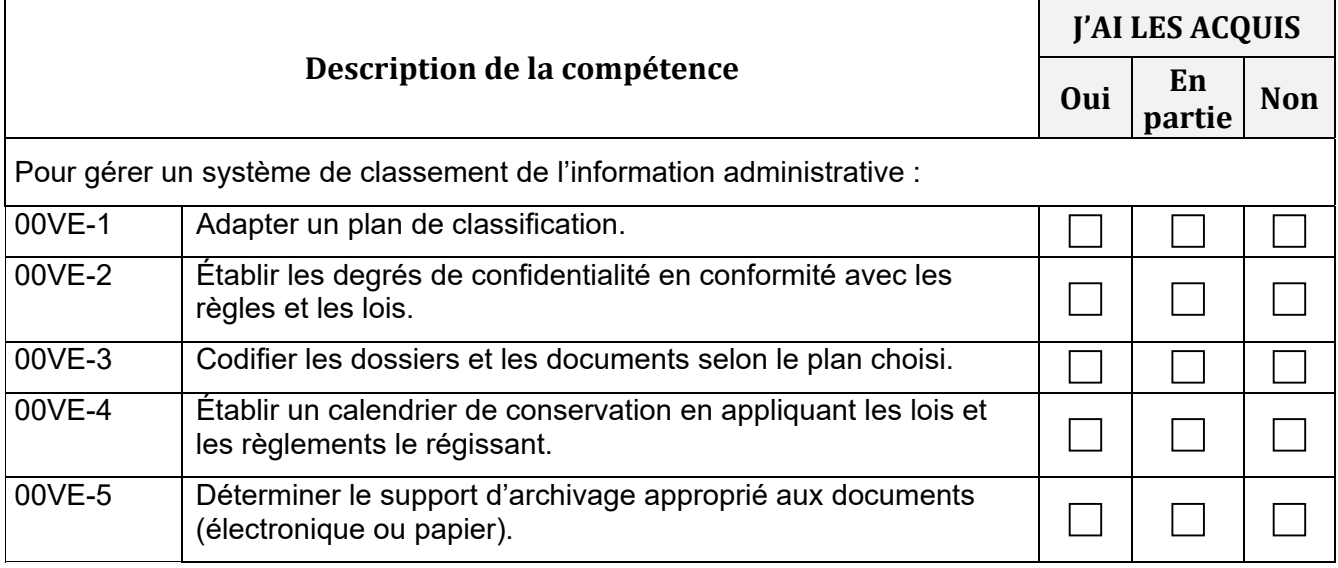

#### **00VF – ÉLABORER ET ADAPTER LES PROCÉDURES DE TRAVAIL DE BUREAU**

# **FICHE DESCRIPTIVE**

### **AUTOÉVALUATION**

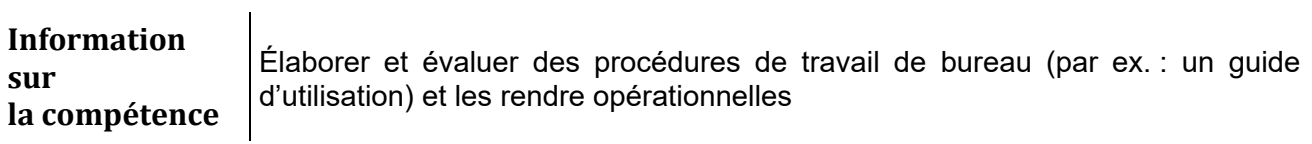

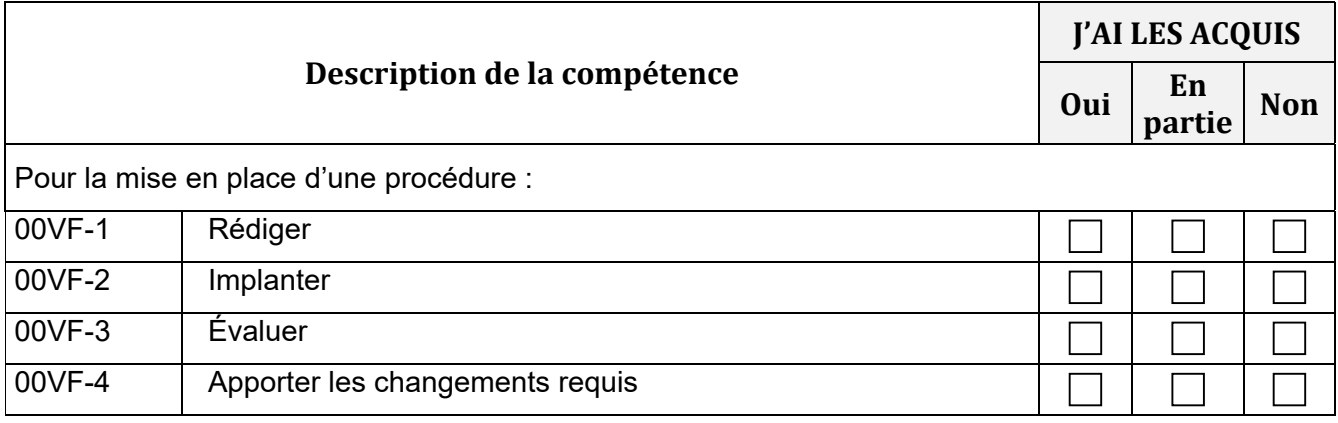

#### **00VG – CONTRIBUER AU RECRUTEMENT DU PERSONNEL DE L'UNITÉ DE BUREAU**

# **FICHE DESCRIPTIVE**

### **AUTOÉVALUATION**

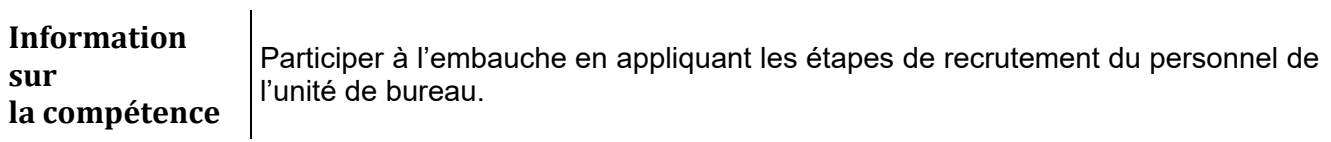

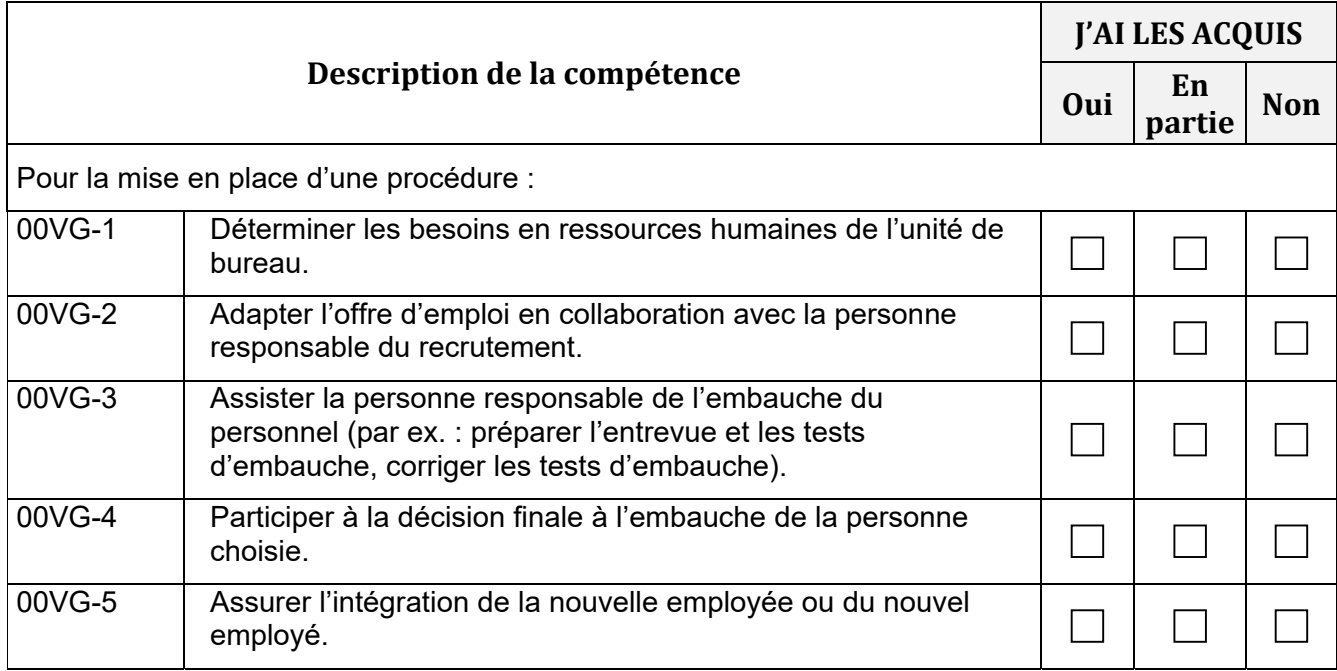

#### **00VH – PROCÉDER À L'ORGANISATION ET AU SUIVI DU TRAVAIL DE L'UNITÉ DE BUREAU**

# **FICHE DESCRIPTIVE AUTOÉVALUATION**

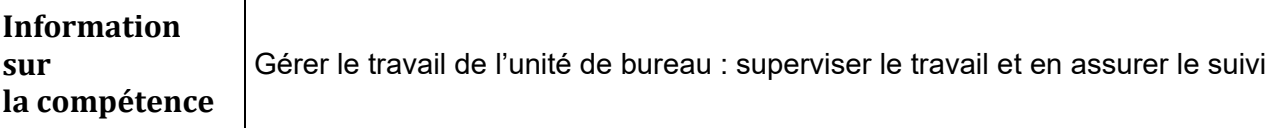

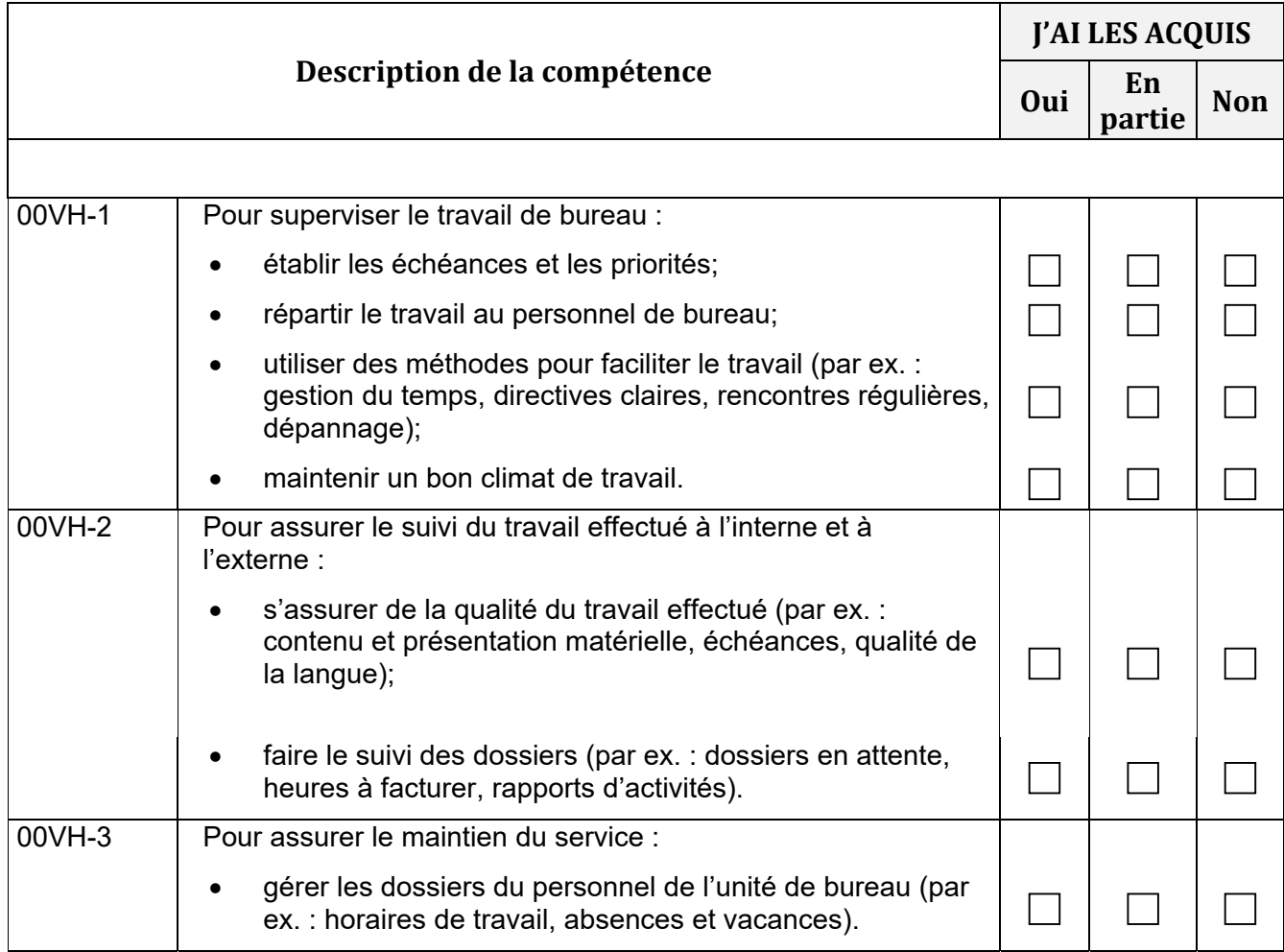

#### **00VJ – ASSURER LA GESTION DES RESSOURCES MATÉRIELLES DE L'UNITÉ DE BUREAU**

## **FICHE DESCRIPTIVE**

#### **AUTOÉVALUATION**

**Information sur la compétence** Tenir l'inventaire des ressources matérielles, gérer les fournitures de bureau et planifier l'aménagement matériel de l'unité de bureau.

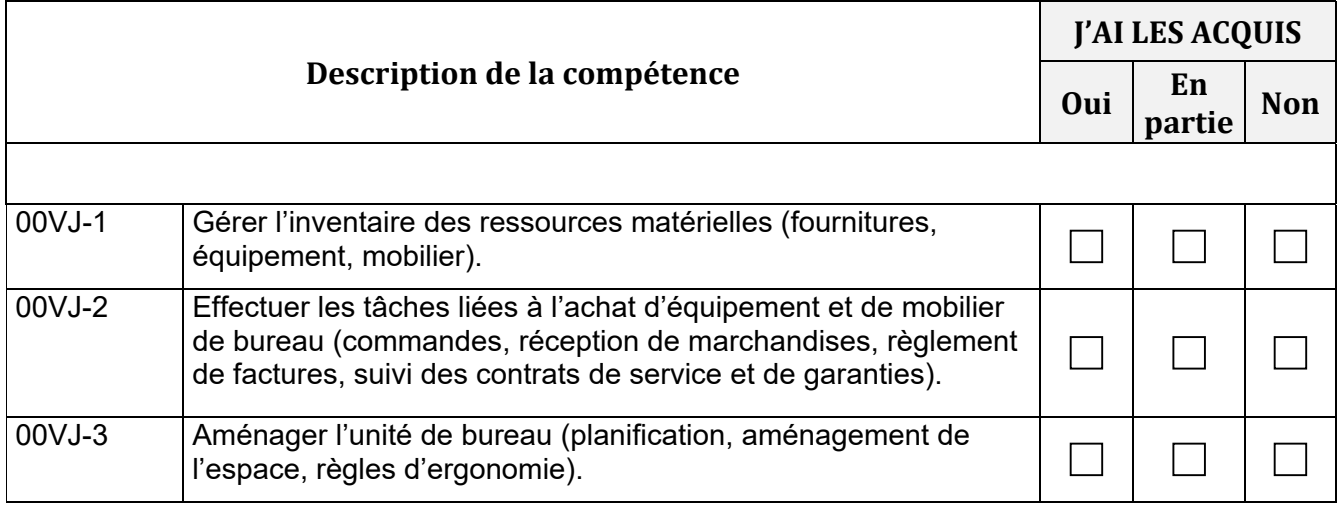

#### **00VK – ÉVALUER LE RENDEMENT DU PERSONNEL DE L'UNITÉ DE BUREAU**

# **FICHE DESCRIPTIVE AUTOÉVALUATION**

**Information sur la compétence** Procéder à l'évaluation du travail du personnel de l'unité de bureau.

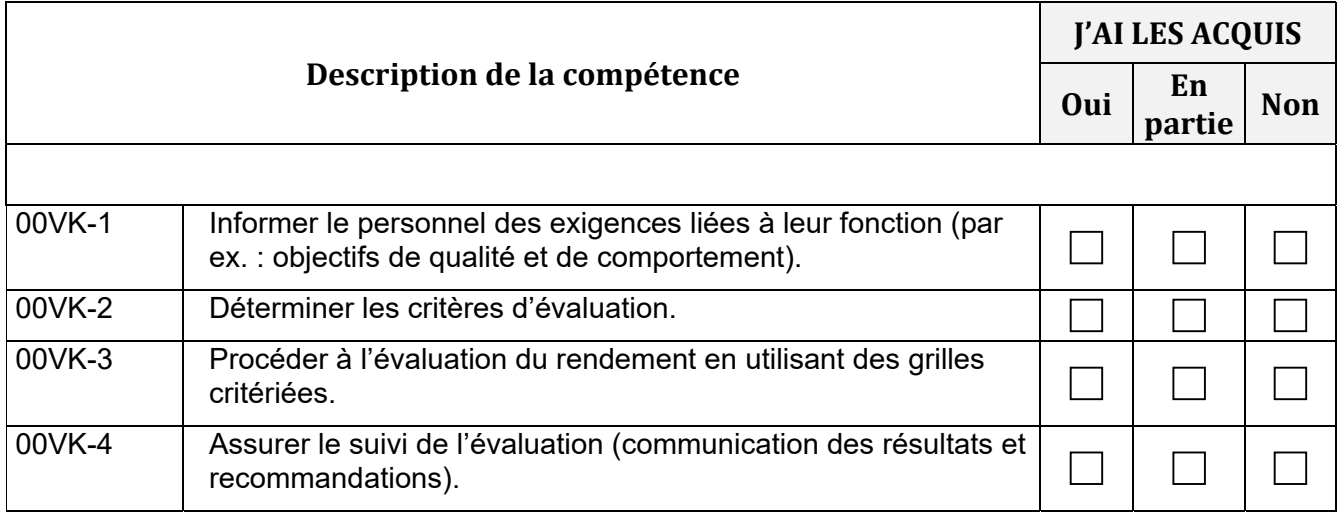

#### **00VL – ASSURER LA FORMATION DU PERSONNEL DE L'UNITÉ DE BUREAU**

### **FICHE DESCRIPTIVE**

#### **AUTOÉVALUATION**

**Information sur la compétence** Évaluer les besoins de formation du personnel de l'unité de bureau, organiser et donner la formation et en assurer le suivi.

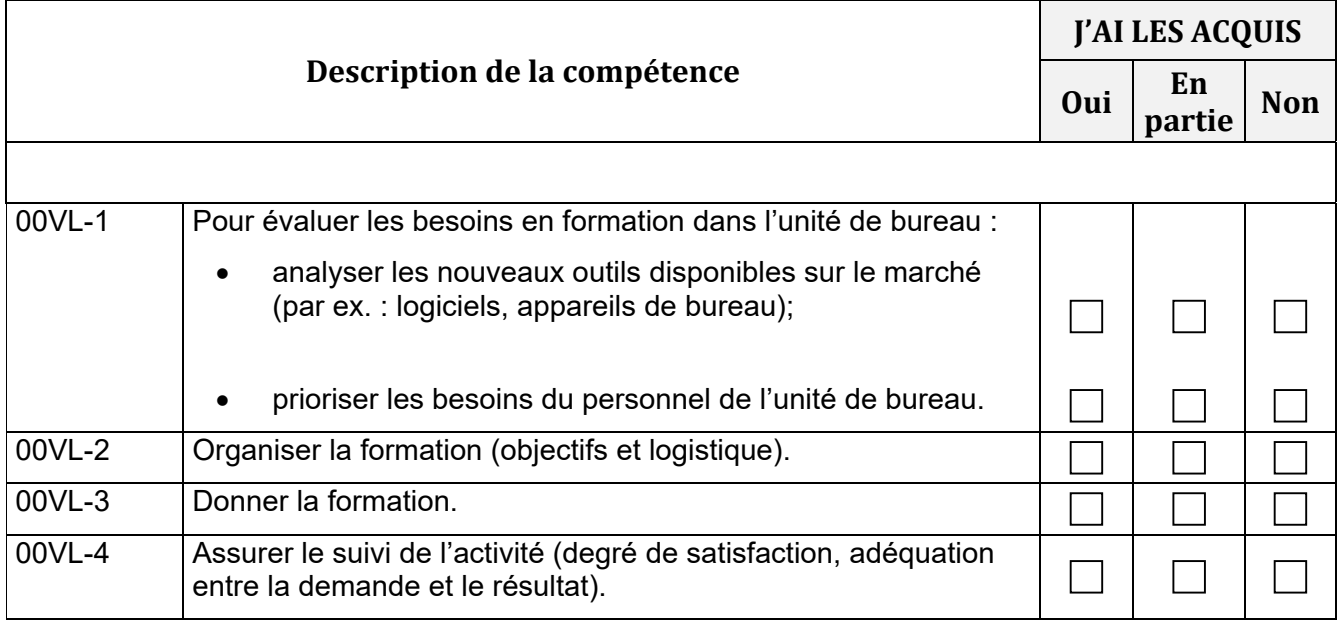

#### **00VM – ORGANISER DES ACTIVITÉS À CARACTÈRE PROFESSIONNEL**

### **FICHE DESCRIPTIVE**

#### **AUTOÉVALUATION**

**Information sur la compétence** Planifier et organiser des activités à caractère professionnel (par ex. : congrès, conférences, colloques).

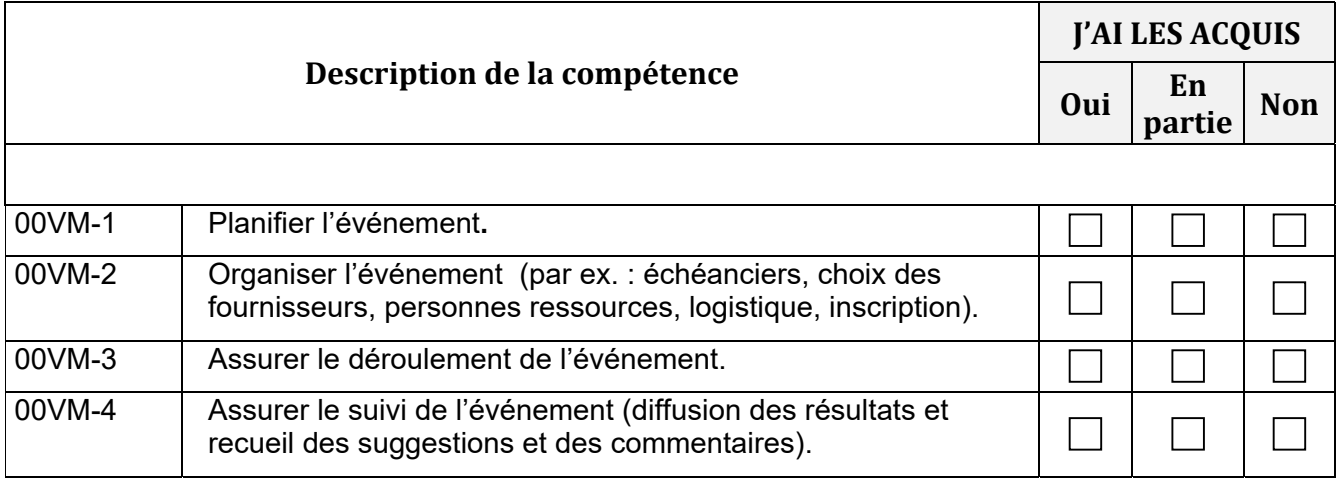